# Design decisions and implementation details in vegan

#### Jari Oksanen

processed with vegan 2.4-3 in R version 3.3.1 (2016-06-21) on April 6, 2017

## Abstract

This document describes design decisions, and discusses implementation and algorithmic details in some vegan functions. The proper FAQ is another document.

## **Contents**

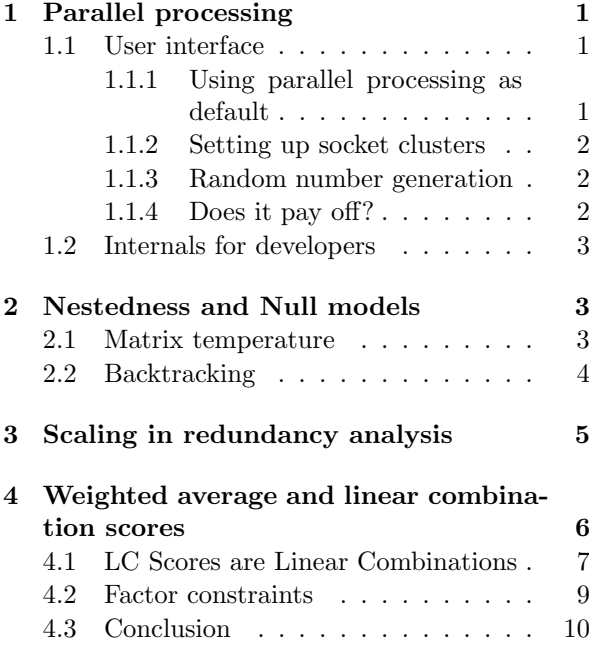

## <span id="page-0-0"></span>1 Parallel processing

Several vegan functions can perform parallel processing using the standard R package parallel. The parallel package in R implements the functionality of earlier contributed packages multicore and snow. The multicore functionality forks the analysis to multiple cores, and snow functionality sets up a socket cluster of workers. The multicore functionality only works in unix-like systems (such as MacOS and Linux), but snow functionality works in all operating systems. Vegan can use either method, but defaults to multicore functionality when this is available, because its forked clusters are usually faster. This chapter describes both the user interface and internal implementation for the developers.

#### <span id="page-0-1"></span>1.1 User interface

The functions that are capable of parallel processing have argument parallel. The normal default is parallel = 1 which means that no parallel processing is performed. It is possible to set parallel processing as the default in **vegan** (see  $\S 1.1.1$ ).

For parallel processing, the parallel argument can be either

- 1. An integer in which case the given number of parallel processes will be launched (value 1 launches non-parallel processing). In unixlike systems (e.g., MacOS, Linux) these will be forked multicore processes. In Windows socket clusters will be set up, initialized and closed.
- 2. A previously created socket cluster. This saves time as the cluster is not set up and closed in the function. If the argument is a socket cluster, it will also be used in unix-like systems. Setting up a socket cluster is discussed in § [1.1.2.](#page-1-0)

#### <span id="page-0-2"></span>1.1.1 Using parallel processing as default

If the user sets option mc.cores, its value will be used as the default value of the parallel argument in vegan functions. The following command will set up parallel processing to all subsequent vegan commands:

> options(mc.cores = 2)

The mc.cores option is defined in the parallel package, but it is usually unset in which case vegan will default to non-parallel computation. The mc.cores option can be set by the environmental variable MC\_CORES when the parallel package is loaded.

R allows setting up a default socket cluster (setDefaultCluster), but this will not be used in vegan.

#### <span id="page-1-0"></span>1.1.2 Setting up socket clusters

If socket clusters are used (and they are the only alternative in Windows), it is often wise to set up a cluster before calling parallelized code and give the pre-defined cluster as the value of the parallel argument in vegan. If you want to use socket clusters in unix-like systems (MacOS, Linux), this can be only done with pre-defined clusters.

If socket cluster is not set up in Windows, vegan will create and close the cluster within the function body. This involves following commands:

```
clus <- makeCluster(4)
## perform parallel processing
stopCluster(clus)
```
The first command sets up the cluster, in this case with four cores, and the second command stops the cluster.

Most parallelized vegan functions work similarly in socket and fork clusters, but in oecosimu the parallel processing is used to evaluate user-defined functions, and their arguments and data must be made known to the socket cluster. For example, if you want to run in parallel the meandist function of the oecosimu example with a pre-defined socket cluster, you must use:

```
> ## start up and define meandist()
> library(vegan)
> data(sipoo)
> meandist <-
     function(x) mean(vegdist(x, "bray"))
> library(parallel)
> clus <- makeCluster(4)
> clusterEvalQ(clus, library(vegan))
> mbc1 <- oecosimu(dune, meandist, "r2dtable",
                   parallel = clus)
```

```
> stopCluster(clus)
```
Socket clusters are used for parallel processing in Windows, but you do not need to pre-define the socket cluster in oecosimu if you only need vegan commands. However, if you need some other contributed packages, you must pre-define the socket cluster also in Windows with appropriate clusterEvalQ calls.

If you pre-set the cluster, you can also use snow style socket clusters in unix-like systems.

#### <span id="page-1-1"></span>1.1.3 Random number generation

Vegan does not use parallel processing in random number generation, and you can set the seed for the standard random number generator. Setting the seed for the parallelized generator (L'Ecuyer) has no effect in vegan.

#### <span id="page-1-2"></span>1.1.4 Does it pay off?

Parallelized processing has a considerable overhead, and the analysis is faster only if the nonparallel code is really slow (takes several seconds in wall clock time). The overhead is particularly large in socket clusters (in Windows). Creating a socket cluster and evaluating library(vegan) with clusterEvalQ can take two seconds or longer, and only pays off if the non-parallel analysis takes ten seconds or longer. Using pre-defined clusters will reduce the overhead. Fork clusters (in unix-likes operating systems) have a smaller overhead and can be faster, but they also have an overhead.

Each parallel process needs memory, and for a large number of processes you need much memory. If the memory is exhausted, the parallel processes can stall and take much longer than non-parallel processes (minutes instead of seconds).

If the analysis is fast, and function runs in, say, less than five seconds, parallel processing is rarely useful. Parallel processing is useful only in slow analyses: large number of replications or simulations, slow evaluation of each simulation. The danger of memory exhaustion must always be remembered.

The benefits and potential problems of parallel processing depend on your particular system: it is best to rely on your own experience.

#### <span id="page-2-0"></span>1.2 Internals for developers

The implementation of the parallel processing should accord with the description of the user interface above  $(\S 1.1)$  $(\S 1.1)$ . Function oecosimu can be used as a reference implementation, and similar interpretation and order of interpretation of arguments should be followed. All future implementations should be consistent and all must be changed if the call heuristic changes.

The value of the parallel argument can be NULL, a positive integer or a socket cluster. Integer 1 means that no parallel processing is performed. The "normal" default is NULL which in the "normal" case is interpreted as 1. Here "normal" means that R is run with default settings without setting mc.cores or environmental variable MC\_CORES.

Function oecosimu interprets the parallel arguments in the following way:

- 1. NULL: The function is called with argument parallel = getOption("mc.cores"). The option mc.cores is normally unset and then the default is parallel = NULL.
- 2. Integer: An integer value is taken as the number of created parallel processes. In unix-like systems this is the number of forked multicore processes, and in Windows this is the number of workers in socket clusters. In Windows, the socket cluster is created, and if needed library(vegan) is evaluated in the cluster (this is not necessary if the function only uses internal functions), and the cluster is stopped after parallel processing.
- 3. Socket cluster: If a socket cluster is given, it will be used in all operating systems, and the cluster is not stopped within the function.

This gives the following precedence order for parallel processing (highest to lowest):

- 1. Explicitly given argument value of parallel will always be used.
- 2. If mc.cores is set, it will be used. In Windows this means creating and stopping socket clusters. Please note that the mc.cores is only set from the environmental variable MC\_CORES when you load the parallel package, and it is always unset before first require(parallel).

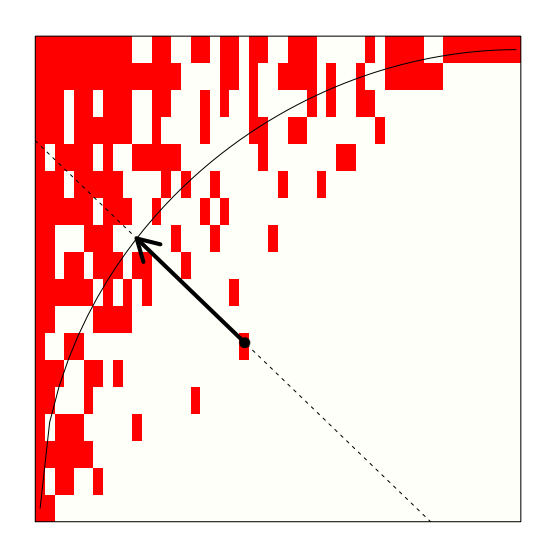

<span id="page-2-3"></span>Figure 1: Matrix temperature for Falco subbuteo on Sibbo Svartholmen (dot). The curve is the fill line, and in a cold matrix, all presences (red squares) should be in the upper left corner behind the fill line. Dashed diagonal line of length D goes through the point, and an arrow of length  $d$  connects the point to the fill line. The "surprise" for this point is  $u = (d/D)^2$  and the matrix temperature is based on the sum of surprises: presences outside the fill line or absences within the fill line.

3. The fall back behaviour is no parallel processing.

### <span id="page-2-1"></span>2 Nestedness and Null models

Some published indices of nestedness and null models of communities are only described in general terms, and they could be implemented in various ways. Here I discuss the implementation in **vegan**.

#### <span id="page-2-2"></span>2.1 Matrix temperature

The matrix temperature is intuitively simple (Fig. [1\)](#page-2-3), but the the exact calculations were not explained in the original publication [\(Atmar and](#page-9-1) [Patterson, 1993\)](#page-9-1). The function can be implemented in many ways following the general prin-ciples. Rodríguez-Gironés and Santamaria [\(2006\)](#page-9-2)

have seen the original code and reveal more details of calculations, and their explanation is the basis of the implementation in vegan. However, there are still some open issues, and probably vegan function nestedtemp will never exactly reproduce results from other programs, although it is based on the same general principles.<sup>[1](#page-3-1)</sup> I try to give main computation details in this document — all details can be seen in the source code of nestedtemp.

- Species and sites are put into unit square (Rodríguez-Gironés and Santamaria, 2006). The row and column coordinates will be  $(k (0.5)/n$  for  $k = 1...n$ , so that there are no points in the corners or the margins of the unit square, and a diagonal line can be drawn through any point. I do not know how the rows and columns are converted to the unit square in other software, and this may be a considerable source of differences among implementations.
- Species and sites are ordered alternately using indices (Rodríguez-Gironés and Santamaria, [2006\)](#page-9-2):

$$
s_j = \sum_{i|x_{ij}=1} i^2
$$
  
\n
$$
t_j = \sum_{i|x_{ij}=0} (n-i+1)^2
$$
 (1)

Here  $x$  is the data matrix, where 1 is presence, and  $0$  is absence,  $i$  and  $j$  are row and column indices, and  $n$  is the number of rows. The equations give the indices for columns, but the indices can be reversed for corresponding row indexing. Ordering by s packs presences to the top left corner, and ordering by  $t$  pack zeros away from the top left corner. The final sorting should be "a compromise" (Rodríguez-Gironés and Santamaria, 2006) between these scores, and **vegan** uses  $s+t$ . The result should be cool, but the packing does not try to minimize the temperature (Rodríguez-Gironés and [Santamaria, 2006\)](#page-9-2). I do not know how the "compromise" is defined, and this can cause some differences to other implementations.

• The following function is used to define the fill line:

$$
y = (1 - (1 - x)^p)^{1/p} \tag{2}
$$

This is similar to the equation suggested by Rodríguez-Gironés and Santamaria [\(2006,](#page-9-2) eq. 4), but omits all terms dependent on the numbers of species or sites, because I could not understand why they were needed. The differences are visible only in small data sets. The  $y$  and  $x$  are the coordinates in the unit square, and the parameter  $p$  is selected so that the curve covers the same area as is the proportion of presences (Fig. [1\)](#page-2-3). The parameter  $p$  is found numerically using R functions integrate and uniroot. The fill line used in the original matrix temperature software [\(Atmar and Patterson, 1993\)](#page-9-1) is supposed to be similar (Rodríguez-Gironés and Santa[maria, 2006\)](#page-9-2). Small details in the fill line combined with differences in scores used in the unit square (especially in the corners) can cause large differences in the results.

- A line with slope  $= -1$  is drawn through the point and the x coordinate of the intersection of this line and the fill line is found using function uniroot. The difference of this intersection and the row coordinate gives the argument  $d$  of matrix temperature (Fig. [1\)](#page-2-3).
- In other software, "duplicated" species occurring on every site are removed, as well as empty sites and species after reordering (Rodríguez-Gironés and Santamaria, 2006). This is not done in vegan.

#### <span id="page-3-0"></span>2.2 Backtracking

Gotelli's and Entsminger's seminal paper [\(Gotelli](#page-9-3) [and Entsminger, 2001\)](#page-9-3) on filling algorithms is somewhat confusing: it explicitly deals with "knight's tour" which is quite a different problem than the one we face with null models. The chess piece "knight"[2](#page-3-2) has a history: a piece in a certain position could only have entered from some candidate squares. The filling of incidence matrix has no history: if we know that the item last added was

<span id="page-3-1"></span><sup>1</sup> function nestedness in the bipartite package is a direct port of the original BINMATNEST program of Rodríguez-Gironés and Santamaria [\(2006\)](#page-9-2).

<span id="page-3-2"></span><sup>2</sup>"Knight" is "Springer" in German which is very appropriate as Springer was the publisher of the paper on "knight's tour'

in certain row and column, we have no information to guess which of the filled items was entered previously. A consequence of dealing with a different problem is that [Gotelli and Entsminger](#page-9-3) [\(2001\)](#page-9-3) do not give many hints on implementing a fill algorithm as a community null model.

The backtracking is implemented in two stages in vegan: filling and backtracking.

- 1. The matrix is filled in the order given by the marginal probabilities. In this way the matrix will look similar to the final matrix at all stages of filling. Equal filling probabilities are not used since that is ineffective and produces strange fill patterns: the rows and columns with one or a couple of presences are filled first, and the process is cornered to columns and rows with many presences. As a consequence, the the process tries harder to fill that corner, and the result is a more tightly packed quadratic fill pattern than with other methods.
- 2. The filling stage stops when no new points can be added without exceeding row or column totals. "Backtracking" means removing random points and seeing if this allows adding new points to the plot. No record of history is kept (and there is no reason to keep a record of history), but random points are removed and filled again. The number of removed points increases from one to four points. New configuration is kept if it is at least as good as the previous one, and the number of removed points is reduced back to one if the new configuration is better than the old one. Because there is no record of history, this does not sound like a backtracking, but it still fits the general definition of backtracking: "try something, and if it fails, try something else" [\(Sedgewick, 1990\)](#page-9-4).

# <span id="page-4-0"></span>3 Scaling in redundancy analysis

This chapter discusses the scaling of scores (results) in redundancy analysis and principal component analysis performed by function rda in the vegan library.

Principal component analysis decomposes a centred data matrix  $X = \{x_{ij}\}\$ into K orthogonal

components so that  $x_{ij} = \sqrt{n-1} \sum_{k=1}^{K} u_{ik} \sqrt{\lambda_k} v_{jk}$ , where  $u_{ik}$  and  $v_{jk}$  are orthonormal coefficient matrices and  $\lambda_k$  are eigenvalues. In **vegan** the eigenvalues sum up to variance of the data, and therefore we need to multiply with the square root of degrees of freedom  $n-1$ . Orthonormality means that sums of squared columns is one and their crossproduct is zero, or  $\sum_i u_{ik}^2 = \sum_j v_j^2$  $\sum$  $j_k^2 = 1$ , and  $i_i u_{ik} u_{il} = \sum_j v_{jk} v_{jl} = 0$  for  $k \neq l$ . This is a decomposition, and the original matrix is found exactly from the singular vectors and corresponding singular values, and first two singular components give the rank  $= 2$  least squares estimate of the original matrix.

The coefficients  $u_{ik}$  and  $v_{jk}$  are scaled to unit length for all axes k. Eigenvalues  $\lambda_k$  give the information of the importance of axes, or the 'axis lengths.' Instead of the orthonormal coefficients, or equal length axes, it is customary to scale species (column) or site (row) scores or both by eigenvalues to display the importance of axes and to describe the true configuration of points. Table [1](#page-5-1) shows some alternative scalings. These alternatives apply to principal components analysis in all cases, and in redundancy analysis, they apply to species scores and constraints or linear combination scores; weighted averaging scores have somewhat wider dispersion.

In community ecology, it is common to plot both species and sites in the same graph. If this graph is a graphical display of pca, or a graphical, lowdimensional approximation of the data, the graph is called a biplot. The graph is a biplot if the transformed scores satisfy  $x_{ij} = c \sum_k u_{ij}^* v_{jk}^*$  where c is a scaling constant. In functions princomp, prcomp and rda with scaling = "sites", the plotted scores define a biplot so that the eigenvalues are expressed for sites, and species are left unscaled.

There is no natural way of scaling species and site scores to each other. The eigenvalues in redundancy and principal components analysis are scaledependent and change when the data are multiplied by a constant. If we have percent cover data, the eigenvalues are typically very high, and the scores scaled by eigenvalues will have much wider dispersion than the orthonormal set. If we express the percentages as proportions, and divide the matrix by 100, the eigenvalues will be reduced by factor 100<sup>2</sup> , and the scores scaled by eigenvalues will have a narrower dispersion. For graphical biplots we

<span id="page-5-1"></span>Table 1: Alternative scalings for RDA used in the functions proomp and princomp, and the one used in the vegan function rda and the proprietary software Canoco scores in terms of orthonormal species  $(v_{ik})$  and site scores  $(u_{ik})$ , eigenvalues  $(\lambda_k)$ , number of sites  $(n)$  and species standard deviations  $(s_i)$ . In rda, const =  $\sqrt[4]{(n-1)\sum_{k}}$ . Corresponding negative scaling in **vegan** is derived dividing each species by its standard deviation  $s_j$  (possibly with some additional constant multiplier).

|                               | Site scores $u_{ik}^*$                                           | Species scores $v_{jk}^*$                                        |  |
|-------------------------------|------------------------------------------------------------------|------------------------------------------------------------------|--|
| prcomp, princomp              | $u_{ik}\sqrt{n-1}\sqrt{\lambda_k}$                               | $v_{ik}$                                                         |  |
| stats::biplot                 | $u_{ik}$                                                         | $v_{jk}\sqrt{n}\sqrt{\lambda_k}$                                 |  |
| stats::biplot, pc.biplot=TRUE | $u_{ik}\sqrt{n-1}$                                               | $v_{ik}\sqrt{\lambda_k}$                                         |  |
| rda, scaling="sites"          | $u_{ik}\sqrt{\lambda_k}/\sum \lambda_k \times \text{const}$      | $v_{ik} \times \text{const}$                                     |  |
| rda, scaling="species"        | $u_{ik} \times \text{const}$                                     | $v_{ik}\sqrt{\lambda_k}/\sum_k\lambda_k\times\mathrm{const}$     |  |
| rda, scaling="symmetric"      | $u_{ik}\sqrt[4]{\lambda_k}/\sum_k \lambda_k \times \text{const}$ | $v_{ik}\sqrt[4]{\lambda_k}/\sum_k\lambda_k\times \mathrm{const}$ |  |
| rda, correlation=TRUE         | $u_{ik}^*$                                                       | $\sqrt{\sum \lambda_k/(n-1)} s_i^{-1} v_{ik}^*$                  |  |

should be able to fix the relations of row and column scores to be invariant against scaling of data. The solution in R standard function biplot is to scale site and species scores independently, and typically very differently (Table [1\)](#page-5-1), but plot each independently to fill the graph area. The solution in Canoco and rda is to use proportional eigenvalues  $\lambda_k / \sum_k \lambda_k$  instead of original eigenvalues. These proportions are invariant with scale changes, and typically they have a nice range for plotting two data sets in the same graph.

The **vegan** package uses a scaling constant  $c =$  $\sqrt[4]{(n-1)\sum \lambda_k}$  in order to be able to use scaling by proportional eigenvalues (like in Canoco) and still be able to have a biplot scaling. Because of this, the scaling of rda scores is non-standard. However, the scores function lets you to set the scaling constant to any desired values. It is also possible to have two separate scaling constants: the first for the species, and the second for sites and friends, and this allows getting scores of other software or R functions (Table [2\)](#page-6-1).

The scaling is controlled by three arguments in the scores function in vegan:

- 1. scaling with options "sites", "species" and "symmetric" defines the set of scores which is scaled by eigenvalues (Table [1\)](#page-5-1).
- 2. const can be used to set the numeric scaling constant to non-default values (Table [2\)](#page-6-1).
- 3. correlation can be used to modify species

scores so that they show the relative change of species abundance, or their correlation with the ordination (Table [1\)](#page-5-1). This is no longer a biplot scaling.

# <span id="page-5-0"></span>4 Weighted average and linear combination scores

Constrained ordination methods such as Constrained Correspondence Analysis (CCA) and Redundancy Analysis (RDA) produce two kind of site scores [\(ter Braak, 1986;](#page-9-5) [Palmer, 1993\)](#page-9-6):

- LC or Linear Combination Scores which are linear combinations of constraining variables.
- WA or Weighted Averages Scores which are such weighted averages of species scores that are as similar to LC scores as possible.

Many computer programs for constrained ordinations give only or primarily LC scores following recommendation of [Palmer](#page-9-6) [\(1993\)](#page-9-6). However, functions cca and rda in the vegan package use primarily WA scores. This chapter explains the reasons for this choice.

Briefly, the main reasons are that

• LC scores are linear combinations, so they give us only the (scaled) environmental variables. This means that they are independent of vegetation and cannot be found from the

<span id="page-6-1"></span>Table 2: Values of the const argument in **vegan** to get the scores that are equal to those from other functions and software. Number of sites (rows) is n, the number of species (columns) is  $m$ , and the sum of all eigenvalues is  $\sum_{k} \lambda_k$  (this is saved as the item tot.chi in the rda result)

|         |                  | Scaling      | Species constant Site constant  |                                           |
|---------|------------------|--------------|---------------------------------|-------------------------------------------|
| $\cdot$ | vegan            | any          | $\sqrt[4]{(n-1)\sum \lambda_k}$ | $\sqrt[4]{(n-1)}\sum_{k=1}^{n} \lambda_k$ |
|         | prcomp, princomp |              |                                 |                                           |
|         | Canoco v3        | $-1, -2, -3$ | $\sqrt{n-1}$                    | $\sqrt{n}$                                |
|         | Canoco v4        | $-1, -2, -3$ | $\ell m$                        | /n                                        |

species composition. Moreover, identical combinations of environmental variables give identical LC scores irrespective of vegetation.

• [McCune](#page-9-7) [\(1997\)](#page-9-7) has demonstrated that noisy environmental variables result in deteriorated LC scores whereas WA scores tolerate some errors in environmental variables. All environmental measurements contain some errors, and therefore it is safer to use WA scores.

This article studies mainly the first point. The users of vegan have a choice of either LC or WA (default) scores, but after reading this article, I believe that most of them do not want to use LC scores, because they are not what they were looking for in ordination.

### <span id="page-6-0"></span>4.1 LC Scores are Linear Combinations

Let us perform a simple CCA analysis using only two environmental variables so that we can see the constrained solution completely in two dimensions:

```
> library(vegan)
> data(varespec)
> data(varechem)
> orig <- cca(varespec ~ Al + K, varechem)
```
Function cca in vegan uses WA scores as default. So we must specifically ask for LC scores (Fig. [2\)](#page-6-2).

```
> plot(orig, dis=c("lc","bp"))
```
What would happen to linear combinations of LC scores if we shuffle the ordering of sites in species data? Function sample() below shuffles the indices.

```
> i <- sample(nrow(varespec))
> shuff \leq cca(varespec[i,] \sim Al + K, varechem)
```
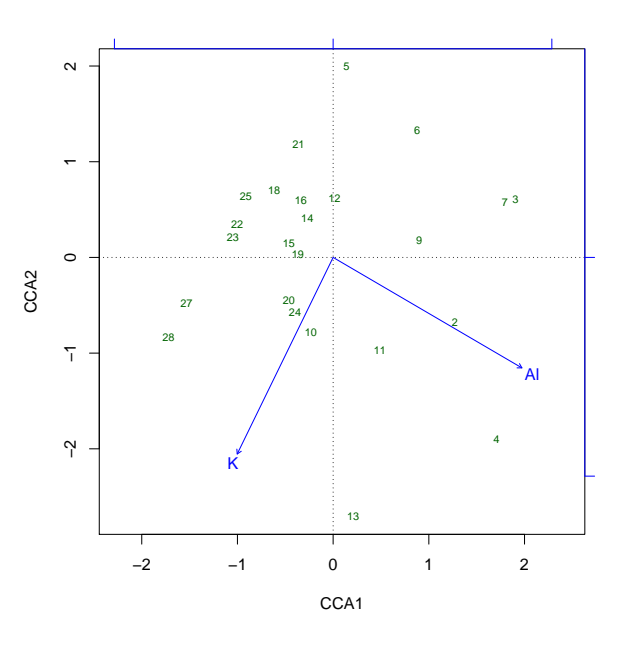

<span id="page-6-2"></span>Figure 2: LC scores in CCA of the original data.

It seems that site scores are fairly similar, but oriented differently (Fig. [3\)](#page-7-0). We can use Procrustes rotation to see how similar the site scores indeed are (Fig. [4\)](#page-7-1).

```
> plot(procrustes(scores(orig, dis="lc"),
                  scores(shuff, dis="lc")))
```
There is a small difference, but this will disappear if we use Redundancy Analysis (RDA) instead of CCA (Fig. [5\)](#page-7-2). Here we use a new shuffling as well.

```
> tmp1 <- rda(varespec <sup>2</sup> Al + K, varechem)</sup>
```

```
> i <- sample(nrow(varespec)) # Different shuffling
```

```
> tmp2 <- rda(varespec[i,] ~ Al + K, varechem)
```
LC scores indeed are linear combinations of constraints (environmental variables) and independent of species data: You can shuffle your species data,

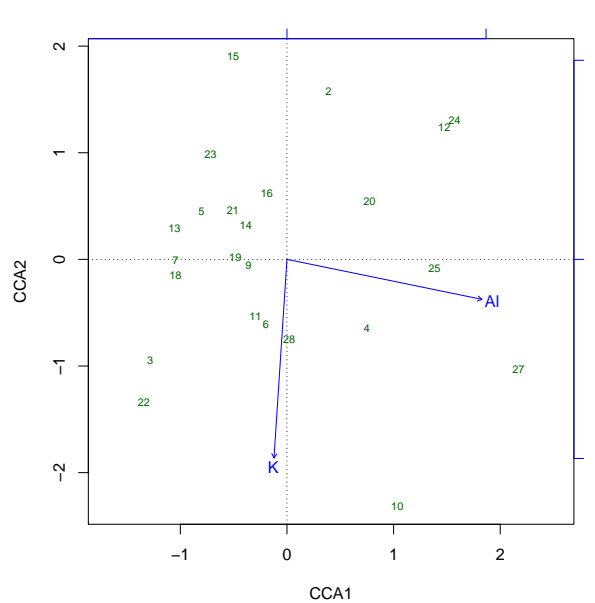

**Procrustes errors**  $\infty$ ●  $\circ$ ● 4 ● Dimension<sub>2</sub> Dimension 2 ● ●  $\sim$ ● ● ●  $\circ$ ● ● ● ● ● ● ● ● ●  $\tilde{ }$ ● −6 −4 −2 ● ● ●  $\overline{4}$ ●  $\frac{6}{1}$ −6 −4 −2 0 2 4 6 Dimension 1

<span id="page-7-2"></span>Figure 5: Procrustes rotation of LC scores in RDA of the original and shuffled data.

or change the data completely, but the LC scores will be unchanged in RDA. In CCA the LC scores are weighted linear combinations with site totals of species data as weights. Shuffling species data in CCA changes the weights, and this can cause changes in LC scores. The magnitude of changes depends on the variability of site totals.

The original data and shuffled data differ in their goodness of fit:

```
> orig
Call: cca(formula = varespec \tilde{h} Al + K, data =
varechem)
              Inertia Proportion Rank
Total 2.0832 1.0000<br>Constrained 0.4760 0.2285
Constrained 0.4760 0.2285 2
Unconstrained 1.6072 0.7715 21
Inertia is mean squared contingency coefficient
Eigenvalues for constrained axes:<br>CCA1 CCA2
        CCA<sub>2</sub>
0.3608 0.1152
Eigenvalues for unconstrained axes:
   CA1 CA2 CA3 CA4 CA5 CA6 CA7
0.3748 0.2404 0.1970 0.1782 0.1521 0.1184 0.0836
  CA8
0.0757
(Showed only 8 of all 21 unconstrained eigenvalues)
> shuff
```
<span id="page-7-0"></span>Figure 3: LC scores of shuffled species data.

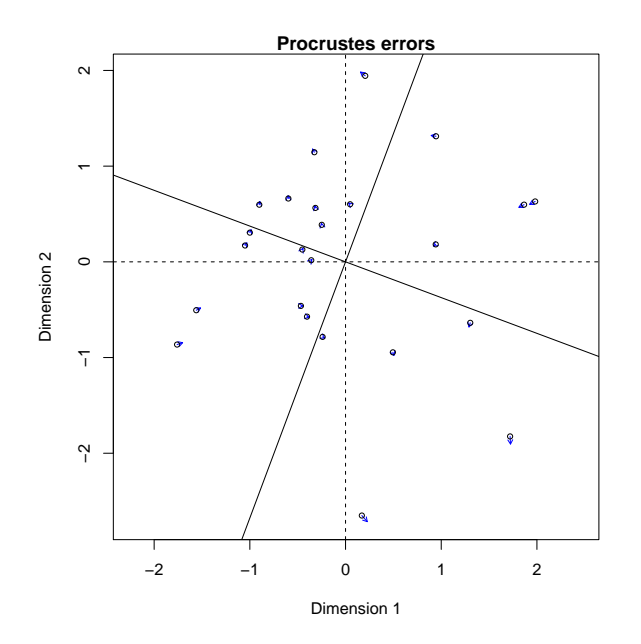

<span id="page-7-1"></span>Figure 4: Procrustes rotation of LC scores from CCA of original and shuffled data.

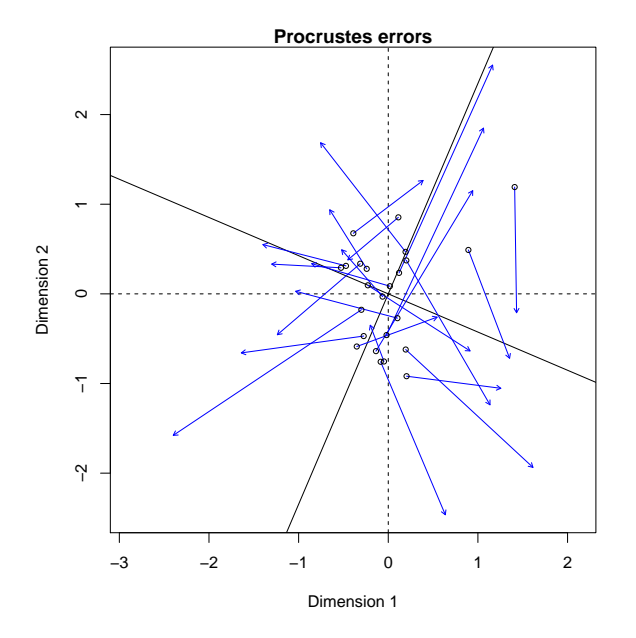

with the original and shuffled data.

Call:  $cca(formula = varespec[i, ] ^ A1 + K, data$ = varechem)

|                                                  | Inertia Proportion Rank |  |  |  |     |  |  |  |  |
|--------------------------------------------------|-------------------------|--|--|--|-----|--|--|--|--|
| Total                                            | 2.08320 1.00000         |  |  |  |     |  |  |  |  |
| Constrained 0.18568 0.08913 2                    |                         |  |  |  |     |  |  |  |  |
| Unconstrained 1.89752 0.91087 21                 |                         |  |  |  |     |  |  |  |  |
| Inertia is mean squared contingency coefficient  |                         |  |  |  |     |  |  |  |  |
|                                                  |                         |  |  |  |     |  |  |  |  |
| Eigenvalues for constrained axes:                |                         |  |  |  |     |  |  |  |  |
| CCA1 CCA2                                        |                         |  |  |  |     |  |  |  |  |
| 0.14424 0.04145                                  |                         |  |  |  |     |  |  |  |  |
|                                                  |                         |  |  |  |     |  |  |  |  |
| Eigenvalues for unconstrained axes:              |                         |  |  |  |     |  |  |  |  |
| CA1 CA2 CA3 CA4 CA5 CA6                          |                         |  |  |  | CA7 |  |  |  |  |
| 0.5158 0.3024 0.2115 0.1672 0.1490 0.1150 0.1129 |                         |  |  |  |     |  |  |  |  |
| CA8                                              |                         |  |  |  |     |  |  |  |  |
| 0.0847                                           |                         |  |  |  |     |  |  |  |  |

(Showed only 8 of all 21 unconstrained eigenvalues)

Similarly their WA scores will be (probably) very different (Fig. [6\)](#page-8-1).

The example used only two environmental variables so that we can easily plot all constrained axes. With a larger number of environmental variables the full configuration remains similarly unchanged, but its orientation may change, so that two-dimensional projections look different. In the full space, the differences should remain within numerical accuracy:

> tmp1 <- rda(varespec ~ ., varechem)

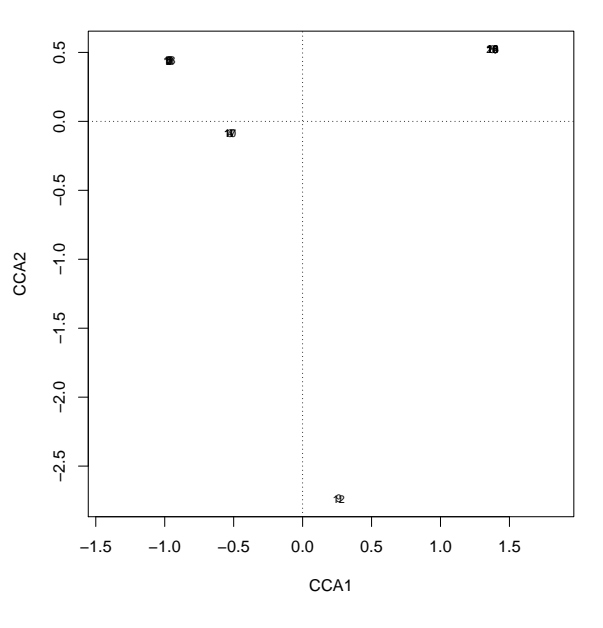

<span id="page-8-1"></span>Figure 6: Procrustes rotation of WA scores of CCA Figure 7: LC scores of the dune meadow data using only one factor as a constraint.

```
> tmp2 <- rda(varespec[i,] - ., varechem)
> proc <- procrustes(scores(tmp1, dis="lc", choi=1:14),
                     scores(tmp2, dis="lc", choi=1:14))
> max(residuals(proc))
```

```
[1] 3.332827e-14
```
In cca the difference would be somewhat larger than now observed 3.3328e-14 because site weights used for environmental variables are shuffled with the species data.

#### <span id="page-8-0"></span>4.2 Factor constraints

It seems that users often get confused when they perform constrained analysis using only one factor (class variable) as constraint. The following example uses the classical dune meadow data [\(Jongman](#page-9-8) [et al.](#page-9-8), [1987\)](#page-9-8):

```
> data(dune)
```

```
> data(dune.env)
```
> orig <- cca(dune ~ Moisture, dune.env)

When the results are plotted using LC scores, sample plots fall only in four alternative positions (Fig. [7\)](#page-8-2). In the previous chapter we saw that this happens because LC scores are the environmental variables, and they can be distinct only if the environmental variables are distinct. However, normally

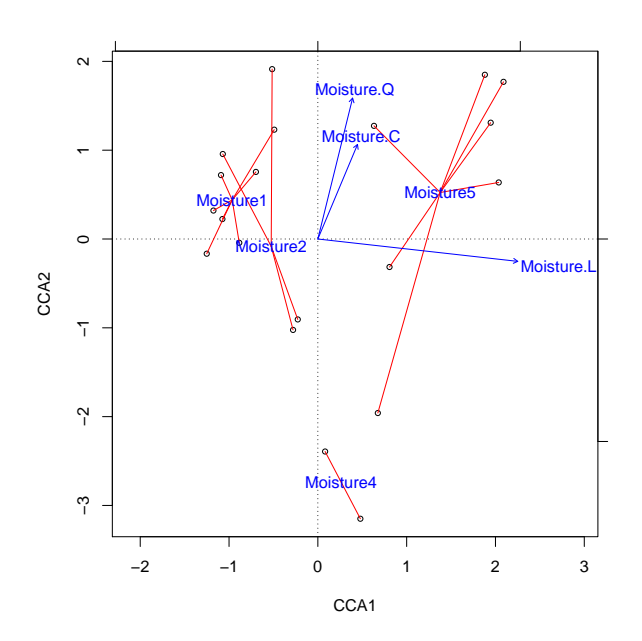

<span id="page-9-9"></span>Figure 8: A "spider plot" connecting WA scores to corresponding LC scores. The shorter the web segments, the better the ordination.

the user would like to see how well the environmental variables separate the vegetation, or inversely, how we could use the vegetation to discriminate the environmental conditions. For this purpose we should plot WA scores, or LC scores and WA scores together: The LC scores show where the site should be, the WA scores shows where the site is.

Function ordispider adds line segments to connect each WA score with the corresponding LC (Fig. [8\)](#page-9-9).

> plot(orig, display="wa", type="points")

```
> ordispider(orig, col="red")
```

```
> text(orig, dis="cn", col="blue")
```
This is the standard way of displaying results of discriminant analysis, too. Moisture classes 1 and 2 seem to be overlapping, and cannot be completely separated by their vegetation. Other classes are more distinct, but there seems to be a clear arc effect or a "horseshoe" despite using CCA.

### <span id="page-9-0"></span>4.3 Conclusion

LC scores are only the (weighted and scaled) constraints and independent of vegetation. If you plot them, you plot only your environmental variables. WA scores are based on vegetation data but are constrained to be as similar to the LC scores as only possible. Therefore vegan calls LC scores as constraints and WA scores as site scores, and uses primarily WA scores in plotting. However, the user makes the ultimate choice, since both scores are available.

# References

- <span id="page-9-1"></span>Atmar W, Patterson BD (1993). "The measure of order and disorder in the distribution of species in fragmented habitat." Oecologia, 96, 373–382.
- <span id="page-9-3"></span>Gotelli NJ, Entsminger GL (2001). "Swap and fill algorithms in null model analysis: rethinking the knight's tour." Oecologia, 129, 281–291.
- <span id="page-9-8"></span>Jongman RH, ter Braak CJF, van Tongeren OFR (1987). Data analysis in community and landscape ecology. Pudoc, Wageningen.
- <span id="page-9-7"></span>McCune B (1997). "Influence of noisy environmental data on canonical correspondence analysis." Ecology, 78, 2617–2623.
- <span id="page-9-6"></span>Palmer MW (1993). "Putting things in even better order: The advantages of canonical correspondence analysis." Ecology, 74, 2215–2230.
- <span id="page-9-2"></span>Rodríguez-Gironés MA, Santamaria L (2006). "A new algorithm to calculate the nestedness temperature of presence–absence matrices." Journal of Biogeography, 33, 921–935.
- <span id="page-9-4"></span>Sedgewick R (1990). Algorithms in C. Addison Wesley.
- <span id="page-9-5"></span>ter Braak CJF (1986). "Canonical correspondence analysis: a new eigenvector technique for multivariate direct gradient analysis." Ecology, 67, 1167–1179.